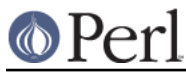

#### **NAME**

Errno - System errno constants

### **SYNOPSIS**

use Errno qw(EINTR EIO:POSIX);

## **DESCRIPTION**

Errno defines and conditionally exports all the error constants defined in your system errno.h include file. It has a single export tag, : POSIX, which will export all POSIX defined error numbers.

Errno also makes  $\frac{1}{6}$ ! magic such that each element of  $\frac{1}{6}$ ! has a non-zero value only if  $\frac{1}{6}$ ! is set to that value. For example:

```
 use Errno;
   unless (open(FH, "/fangorn/spouse")) {
        if ($!{ENOENT}) {
           warn "Get a wife!\n";
        } else {
           warn "This path is barred: $!";
}
    }
```
If a specified constant EFOO does not exist on the system,  $\frac{1}{5}$ !  $\frac{1}{5}$  FeroO  $\}$  returns "". You may use exists  $$!$ {EFOO} to check whether the constant is available on the system.

## **CAVEATS**

Importing a particular constant may not be very portable, because the import will fail on platforms that do not have that constant. A more portable way to set  $\zeta$ ! to a valid value is to use:

```
 if (exists &Errno::EFOO) {
    $! = &Errno::EFOO;
}
```
# **AUTHOR**

Graham Barr <gbarr@pobox.com>

#### **COPYRIGHT**

Copyright (c) 1997-8 Graham Barr. All rights reserved. This program is free software; you can redistribute it and/or modify it under the same terms as Perl itself.